# **Browseth Documentation**

*Release 0.0.59*

**Braden Pezeshki, Ryan Le**

**Nov 12, 2018**

# Developer Documentation

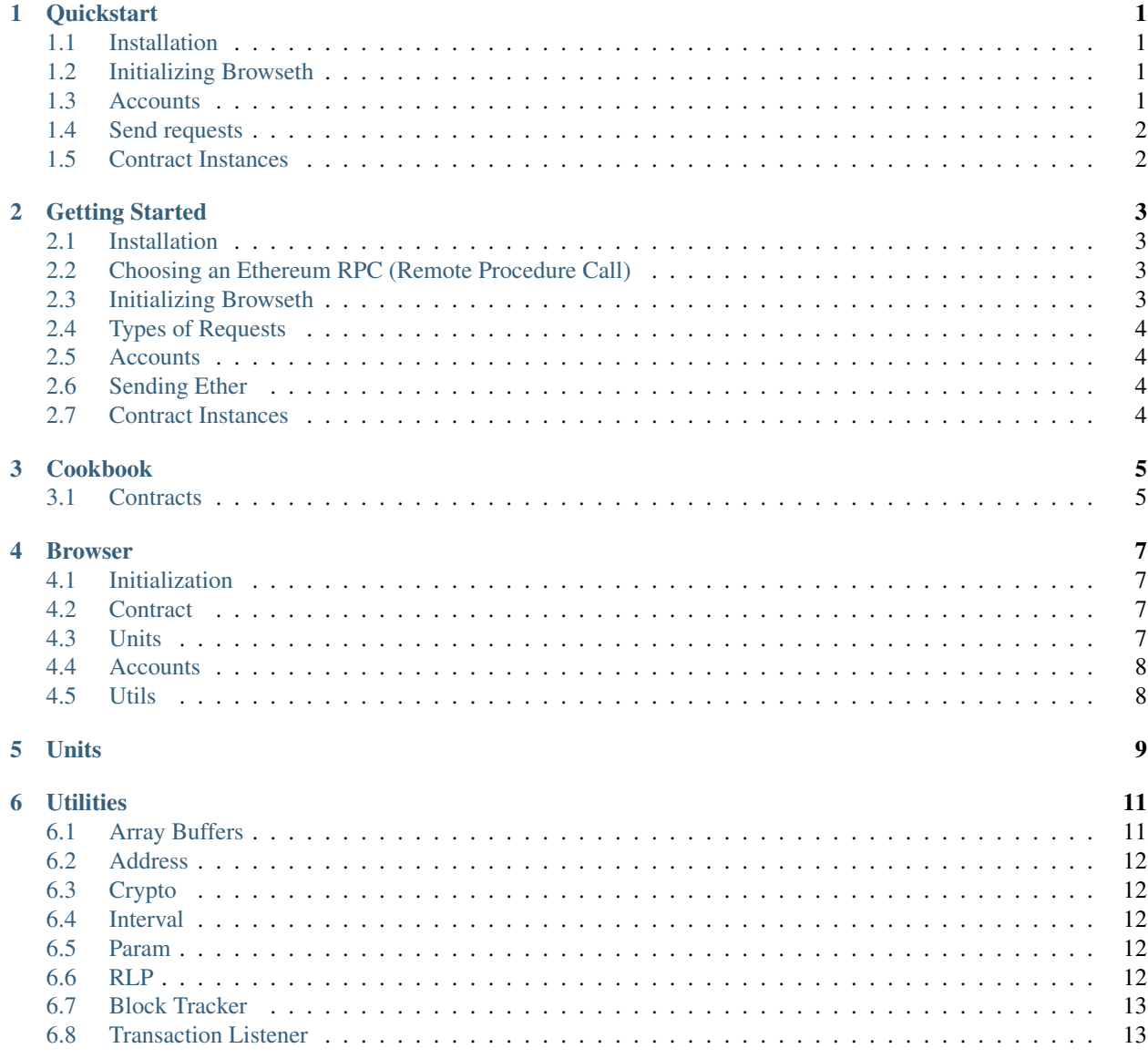

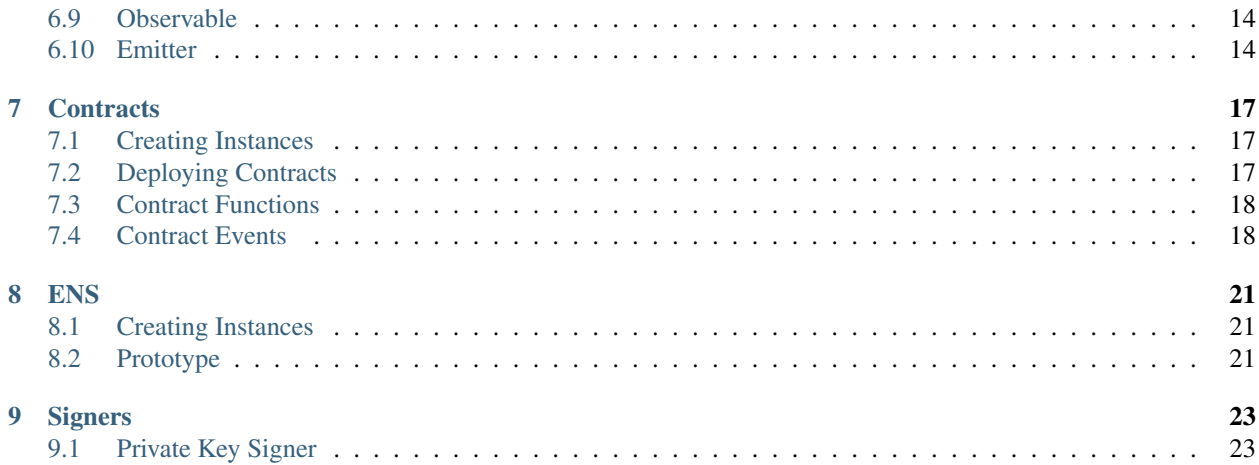

# CHAPTER<sup>1</sup>

# **Quickstart**

<span id="page-4-0"></span>Browseth quickstart for those already familiar with Ethereum development. New to Ethereum? Check out the gettingstarted.

## <span id="page-4-1"></span>**1.1 Installation**

From your project directory:

```
yarn add @browseth/browser
```
Import inside relevant project files:

```
import Browseth from '@browseth/browser'
```
# <span id="page-4-2"></span>**1.2 Initializing Browseth**

Initialize Browseth with an Ethereum RPC url or web3 instance.

By default, Browseth uses [http://localhost:8545.](http://localhost:8545)

```
const beth = new Browseth("https://mainnet.infura.io")
// or
const beth = new Browseth(window.web3)
```
## <span id="page-4-3"></span>**1.3 Accounts**

The following account types are supported: private key, ledger, and online.

```
import PrivateKeySigner from '@browseth/signer-private-key'
import SignerLedger from '@browseth/signer-ledger'
beth.useSignerAccount(new PrivateKeySigner(PRIVATE_KEY));
beth.useSignerAccount(new SignerLedger());
beth.useOnlineAccount();
```
# <span id="page-5-0"></span>**1.4 Send requests**

beth.send({ to: ADDRESS, value: beth.etherToWei('.01') });

# <span id="page-5-1"></span>**1.5 Contract Instances**

```
const contractInstance = beth.contract(contract.abi, {bin: contract.bin, address:
˓→contract.address});
contractInstance.construct(params).send(); // deploying contract
contractInstance.fn
   .functionName(params)
   .call().then(console.log); // function call
contractInstance.fn
   .functionName(params)
    .send({ value: beth.etherToWei('1') })
    .then(txHash => {
       beth.tx.listen(txHash).then(console.log)
   }); // send then log receipt
```
## Getting Started

<span id="page-6-0"></span>Browseth is a simple JavaScript library for Ethereum.

## <span id="page-6-1"></span>**2.1 Installation**

From your project directory:

yarn add @browseth/browser

Import inside relevant project files:

**import** Browseth from '@browseth/browser'

## <span id="page-6-2"></span>**2.2 Choosing an Ethereum RPC (Remote Procedure Call)**

An Ethereum RPC is your gateway to interacting with Ethereum.

Ethereum nodes have the option to expose a JSON RPC allowing developers to interact with the Ethereum network.

A local Ethereum node usually exposes a JSON RPC at port 8545. There are services like [Infura](https://infura.io/) that provide a public JSON RPC for developers.

### <span id="page-6-3"></span>**2.3 Initializing Browseth**

Initialize Browseth with an Ethereum RPC url or web3 instance.

By default, Browseth uses [http://localhost:8545.](http://localhost:8545)

```
const beth = new Browseth("https://mainnet.infura.io")
// or
const beth = new Browseth(window.web3)
```
Now Browseth is connected to the Ethereum network!

# <span id="page-7-0"></span>**2.4 Types of Requests**

There are two types of requests to Ethereum: read and writes.

A call request is free to call but may not add, remove, or change any data in the blockchain.

A send request requires a network fee, but may change the state of the blockchain. These methods must be made by a transaction and mined before any changes to the state are made. So these methods are subject to fluctuating gas prices, network congestion, and miner heuristics.

### <span id="page-7-1"></span>**2.5 Accounts**

Accounts are required to make send requests.

The following account types are supported: private key, ledger, and online.

```
import PrivateKeySigner from '@browseth/signer-private-key'
import SignerLedger from '@browseth/signer-ledger'
beth.useSignerAccount(new PrivateKeySigner(PRIVATE_KEY));
beth.useSignerAccount(new SignerLedger());
beth.useOnlineAccount();
```
# <span id="page-7-2"></span>**2.6 Sending Ether**

Once an account is connected to Browseth, you can make send requests.

beth.send({ to: ADDRESS, value: beth.etherToWei('.01') });

# <span id="page-7-3"></span>**2.7 Contract Instances**

To interact with contracts, we use contract instances made from our Browseth instance.

```
const contractInstance = beth.contract(contract.abi, {address: contract.address});
contractInstance.fn.functionName(params).call().then(console.log); // function call
contractInstance.fn.functionName(params)
    .send({ value: beth.etherToWei('1') })
    .then(txHash => {
       beth.tx.listen(txHash).then(console.log)
    }); // send then log receipt
```
# Cookbook

# <span id="page-8-1"></span><span id="page-8-0"></span>**3.1 Contracts**

Example Contract

```
pragma solidity ^0.4.22;
contract Test {
   uint256 a;
   event ASet(uint256 indexed a, uint256 aTimesTen);
   constructor(uint256 _a) public {
       a = a;}
   function getA() public view returns (uint256) {
       return a;
    }
   function setA(uint256 _a) public payable {
       a = a;emit ASet(a, a * 10);
    }
}
```
Compile the contract to get the contract ABI and binary

Creating Contract Instances

```
import testContractJson from './contract.json';
const testContractInstance = beth.contract(contract.abi, {bin: contract.bin});
```
Deploying Contracts

```
const a = 1231123;testContractInstance
.construct(a)
.send()
.then(txHash => {
 beth.tx.listen(txHash)
    .then(receipt \Rightarrow console.log(receipt)
});
```
#### Contract calls

testContractInstance.fn.getA().call({to: contractAddress}).then(console.log)

Contract sends

```
testContractInstance.fn.setA(123123)
.send({to: contractAddress, value: beth.ethToWei('.01')})
.then(txHash => {
 beth.tx.listen(txHash)
    .then(receipt => console.log(receipt)
});
```
#### Read event logs

```
testContractInstance.ev.ASet()
.logs('earliest', 'latest')
.then(console.log)
```
#### Subscribe to Events

```
testContractInstance.ev.ASet()
.subscribe('latest')
.on(console.log)
```
#### Browser

### <span id="page-10-1"></span><span id="page-10-0"></span>**4.1 Initialization**

```
import Browseth from '@browseth/browser';
const beth = new Browseth();
```
#### <span id="page-10-2"></span>**4.2 Contract**

prototype . contract ( contractAbi [, options] ) returns *[Contracts](#page-20-0)* instance.

Options may have the properties:

- **bin** contract binary (required for contract deployment)
- address address of already deployed contract .send() and .call() will default to this for the {to: address} option

# <span id="page-10-3"></span>**4.3 Units**

prototype . convert ( fromUnit, value, toUnit ) convert unit of value to unit

prototype . etherToWei ( value ) convert value in ether to wei

prototype . gweiToWei ( value ) convert value in gwei to wei

prototype . weiToEther ( value ) convert value in wei to ether

prototype . toWei ( fromUnit, value ) convert unit of value to wei

prototype . toEther ( fromUnit, value ) convert unit of value to ether

prototype . unitToPow (unit) returns the power of the unit relative to wei

## <span id="page-11-0"></span>**4.4 Accounts**

prototype . useAccount ( account ) switch to account prototype . useOnlineAccount ( onlineAccount ) switch to online account prototype . useSignerAccount ( signerAccount ) switch to signer account prototype . addOnlineAccount ( onlineAccount ) adds online account to list of accounts prototype . addSignerAccount ( ) adds signer account to list of accounts

# <span id="page-11-1"></span>**4.5 Utils**

#### **4.5.1 Addresses**

prototype . checksum ( value ) Returns an address from bytes prototype . isValidAddress ( value ) Checks if the given value is a valid address

#### **4.5.2 Crypto**

prototype . keccak256 ( value ) returns the keccak256 of a string prototype . namehash ( name ) returns the node of a '.eth' domain string

#### **4.5.3 Transaction Listener**

prototype . tx *[Transaction Listener](#page-16-1)* instance

#### **4.5.4 Block Tracker**

prototype . block *[Block Tracker](#page-16-0)* instance

# **Units**

#### <span id="page-12-0"></span>Unit conversion library

**import** \* as units from '@browseth/units';

You can also import specific functions

**import** {etherToWei, conversion} from '@browseth/units';

units . convert (fromUnit, value, toUnit) convert unit of value to unit

- units . etherToWei (value) convert value in ether to wei
- units . gweiToWei (value) convert value in gwei to wei
- units . weiToEther (value) convert value in wei to ether
- units . to Wei (from Unit, value) convert unit of value to wei
- units . to Ether (from Unit, value ) convert unit of value to ether
- units . unitToPow (unit) returns the power of the unit relative to wei
- Supported Units: wei, kwei, ada, femtoether, mwei, babbage, picoether, gwei, shannon, nanoether, nano, szabo, microether, micro, finney, milliether, milli, ether, kether, grand, einstein, mether, gether, tether

## **Utilities**

```
const utils = require('@browseth/utils');
```
or

```
import utils from '@browseth/utils';
```
# <span id="page-14-1"></span>**6.1 Array Buffers**

An Array Buffer is an Array Buffer.

utils.ab . isBytes (value [, length]) Checks to see if value is bytes and if it matches optional length

utils.ab . from View (view) Returns an Array Buffer from view

utils.ab . fromBytes (value [, length]) Returns Array Buffer from bytes with optional length

utils.ab . fromUtf8 ( value ) Returns Array Buffer from fromUtf8

utils.ab . fromUInt ( value ) Returns Array Buffer from UInt

- utils.ab . toUf8 ( value ) Converts Array Buffer into Utf8
- utils.ab . toTwos (value, size ) Converts Array Buffer into a two's compliment
- utils.ab . stripStart ( value ) Strips out the start of an Array Buffer
- utils.ab . padStart (value, length [, fillByte] ) Pads the start of an Array Buffer
- utils.ab . padEnd ( value, length [, fillByte] ) Pads the end of an Array Buffer
- utils.ab . concat ( values ) Concats an array of Array Buffers

#### <span id="page-15-0"></span>**6.2 Address**

Utilities for manipulating addresses

utils.address . isValid ( value ) Checks if the given value is a valid address

utils.address . from ( value ) Returns an address from bytes

utils.address . fromAddressAndNonce (address, nonce) Returns an address from an address and nonce

# <span id="page-15-1"></span>**6.3 Crypto**

utils.crypto . keccak256 ( value ) returns the keccak256 of a string

utils.crypto . namehash ( name ) returns the node of a '.eth' domain string

## <span id="page-15-2"></span>**6.4 Interval**

- utils.interval . setUnrefedInterval (fn, delay [, args]) Sets an interval that dies when the function it's wrapped in is finished
- utils.interval . setUnrefedTimeout (fn, delay [, args]) Sets a timeout that dies when the function it's wrapped in is finished

## <span id="page-15-3"></span>**6.5 Param**

- utils.param . toData ( value, length ) Converts parameters to hex
- utils.param . toQuantity ( value ) Converts parameters to hex string quantity
- utils.param . toTag (value) Converts value into a tag
- utils.param . isData (value [, length]) Checks if value is data of optional length
- utils.param . isQuantity ( value ) Checks if value is a quantity
- utils.param . isTag ( value ) Checks if value is a tag
- utils.param . fromData ( value, length ) Converts value to uint8Array of length
- utils.param . from Quantity (value ) Converts quantity to Big Number
- utils.param . fromTag ( value ) Converts tag to Big Number

#### <span id="page-15-4"></span>**6.6 RLP**

RLP (Recursive Length Prefix) is the main encoding method used to serialize objects in Ethereum

utils.rlp . encode (value ) Encodes value to Array Buffer

utils.rlp . encodeLength (len, offset) Encodes length to Array Buffer with offset

# <span id="page-16-0"></span>**6.7 Block Tracker**

Poll for blocks every 5 seconds until a block number is confirmed. Use this class to keep track of block(s). Contains #emitter.

#### **6.7.1 Creating Instances**

new Browseth.utils . BlockTracker (requestQueue [, confirmationDelay = 0]) Request queue is an eth reference. The confirmation delay is the minimum number of confirmed blocks until the block is considered confirmed.

#### **6.7.2 Prototype**

prototype . addTracker ( key [, options] ) Track a block.

Options may have the following properties:

- synced 'latest', 'earliest', or block # to track (defaults to 'latest')
- confirmationDelay minimum # of confirmed blocks until tracked block is considered confirmed

prototype . syncBlockNumber ( ) Sets the latest block number

emits 'block.number' with block # passed to the event callback

See #emitter

prototype . syncBlocks ( ) Syncs blocks to latest block

emits 'block' for every synced block - block is passed to the event callback

See #emitter

# <span id="page-16-1"></span>**6.8 Transaction Listener**

Monitor transactions

#### **6.8.1 Creating Instances**

new Browseth.utils . TxListener (ethRef) Create new TxListener object with eth reference.

#### **6.8.2 Prototype**

prototype. listen (txHash): <Promise> Listen for a transaction until it is mined. Returns a promise that resolves to a transaction receipt.

If the listener does not see a receipt after 30 minutes it throws assuming the transaction has been dropped from the network

#### Listing 1: *Example*

```
import Browseth from '@browseth/browser'
const beth = new Browseth('https://mainnet.infura.io');
beth.useOnlineAccount();
const txListener = new Browseth.utils.TxListener(beth);
txListener.listen(txHash)
    .then(receipt => console.log(receipt))
    .catch(e => console.log('Transaction dropped!'))
```
## <span id="page-17-0"></span>**6.9 Observable**

Subscribe to value changes with callbacks

#### **6.9.1 Creating Instances**

new Browseth.utils . Observable (value ) Create new Observable object with the value to watch.

#### **6.9.2 Prototype**

- prototype . subscribe ( fn ) Add function to list of callbacks on value change. returns function to used unsubscribe function
- prototype . set (newValue) Set the new value to watch. Triggers subscribed functions

prototype . get ( ) Gets the current watched value.

```
Listing 2: Example
```

```
const observable = new Browseth.utils.Observable('123');
const unsubscribe = observable.subscribe(() => console.log('This is an example'));
observable.set('456'); // Sets new value and logs 'This is an example'
unsubscribe(); \frac{1}{2} unsubscribe earlier subscribed function
observable.set('78'); // Will set new value with no callbacks
observable.get(); // returns '78'
```
### <span id="page-17-1"></span>**6.10 Emitter**

Add events with callbacks and trigger those callbacks by emitting events.

#### **6.10.1 Creating Instances**

new Browseth.utils . Emitter ( ) Create new Emitter object.

#### **6.10.2 Prototype**

prototype . on ( event, fn ) Add event label and provide callback

prototype . off ( event, fn ) Remove callback from an event

prototype . onEvery ( fn ) Provide callback for every emit

prototype . emit ( event [, params] ) Emit an event and pass parameters to the callbacks

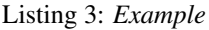

```
const emitter = new Browseth.utils.Emitter('123');
emitter.on('test', () => console.log('example'));
emitter.onEvery(() => console.log('example2'));
emitter.emit('test') // Console logs 'example' and 'example2'
```
## **Contracts**

<span id="page-20-0"></span>There are two types of methods that can be called on a Contract:

A call method may not add, remove or change any data in the storage. These methods are free to call.

A send method requires a fee, but may change the state of the blockchain or any data in the storage. These methods must be made by a transaction and mined before any changes to the state are made. Therefore, these methods are subject to fluctuating gas prices, network congestion, and miner heuristics.

**import** Contract from '@browseth/contract';

# <span id="page-20-1"></span>**7.1 Creating Instances**

new Contract ( ethRef, contractAbi [, options] ) Options may have the properties:

- **bin** contract binary (required for contract deployment)
- address address of already deployed contract .send() and .call() will default to this for the {to: address} option

## <span id="page-20-2"></span>**7.2 Deploying Contracts**

- prototype . construct ( [params] ) Takes in constructor parameters for the deploying contract returns send() and gas() methods
- . send ( [options] ) deploys contract and returns promise resolving transaction hash
- . gas ( [options] ) returns the estimated gas for deploying the contract

Options may have the properties:

- chainId set contract binary for contract deployment
- gasPrice set gas price in wei for transaction

• gas — sets the max amount of gas for the transaction

```
import Browseth from '@browseth/browser'
import Contract from '@browseth/contract'
import PrivateKeySigner from '@browseth/signer-private-key'
const beth = new Browseth(eth_rpc);
beth.useSignerAccount(new PrivateKeySigner(PRIVATE_KEY));
const contractInstance = new Contract(beth, contract.abi, {bin: contract.bin});
const txHash = await contractInstance.construct().send({ gasPrice: 10000000000});
```
### <span id="page-21-0"></span>**7.3 Contract Functions**

prototype . fn . functionName ( [params] ) Takes in parameters for calling contract function.

returns send() and call() methods.

. send ( [options] ) makes write call to contract function.

returns promise resolving transaction hash.

. call ( [options] ) makes readonly call to contract function

Options may have the properties:

- chainId set contract binary for contract deployment
- gasPrice set gas price in wei for transaction
- gas sets the max amount of gas for the transaction
- to sets the address of where to send call to (defaults to 'address' in initialization)

```
const txHash = testContractInstance.fn
    .setA(0x123123123)
    .send();
```
### <span id="page-21-1"></span>**7.4 Contract Events**

prototype . ev . eventName ( [indexed params] ) Optional indexed parameter values that event log must match.

returns logs() and subscribe() methods.

- . logs ( fromBlock, toBlock, contractAddress ) Get logs of contract with block range.
	- fromBlock blockNumber (defaults to 'earliest')
	- toBlock blockNumber (defaults to 'latest')
- . subscribe ( fromBlock, contractAddress ) Subscribe to contract events with callback.
	- fromBlock blockNumber (defaults to 'latest')

returns .on() method

.on ( callback ) Calls callback function when event occurs.

```
contractInstance.ev
   .ASet({ a: 0x123123123 })
   .logs('earliest', 'latest', contractAddress)
    .then(console.log)
contractInstance.ev
   .ASet()
   .subscribe('earliest', contractAddress)
   .on(console.log)
```
## ENS

<span id="page-24-0"></span>Ethereum Name Service [\(ENS\)](http://docs.ens.domains/en/latest/introduction.html) library for name lookup and standard resolver interface reading.

**import** EnsLookup from '@browseth/units';

### <span id="page-24-1"></span>**8.1 Creating Instances**

new EnsLookup ( ethRef ) Initialize EnsLookup object with browseth instance

## <span id="page-24-2"></span>**8.2 Prototype**

prototype . resolverAddress ( node ) Returns the address of the node's resolver prototype . address ( node ) Returns the address field set in the node's resolver prototype . name ( node ) Returns the name set in the node's resolver prototype . text ( node, key ) Returns the text of a key in the node's resolver prototype . allTexts ( node, key ) Returns all the text changes of a key in the node's resolver prototype . supportsInterface ( node, interfaceId ) Checks if the interfaceId is supported by the node's resolver

# **Signers**

<span id="page-26-0"></span>A Signer manages a private/public key pair which is used to cryptographically sign transactions and prove ownership on the Ethereum network.

## <span id="page-26-1"></span>**9.1 Private Key Signer**

**const** PrivateKeySigner = require('@browseth/signer-private-key')

or

**import** PrivateKeySigner from '@browseth/signer-private-key'

#### **9.1.1 Creating Instances**

new PrivateKeySigner ( privateKey ) Creates a private key signer object from *privateKey*

#### **9.1.2 Prototype**

prototype . address ( ) Returns the address of the signer generated from the privateKey

prototype . signMessage ( message ) Returns a signed message

prototype . signTransaction ( [params] ) Returns a signed transaction

Parameters may include:

- to
- gasPrice
- gasLimit
- nonce
- data
- value
- chainId